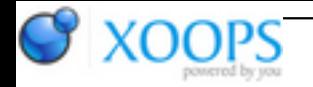

Subject: : Timberwolf Topic: : Timberwolf beta 3 available Re: Timberwolf beta 3 available Author: : redfox Date: : 2012/4/15 2:02:28 URL:

Thanks for the updates on Timberwolf.

With Timberwolf beta 3, I got a GR on the first launch. Had to reset my system. Worked ok after that, for normal web browsing.

However, I am still having issues with bookmarks. This time I was actually able to save some, although it appears to work differently than I could ever have imagined.

- I found that I could add bookmarks if I was running as follows:
- 1) Moved RANDOM: from Storage/DOSDrivers to DEVS:DOSDrivers
- 2) Created CurrentUserProfile on my FFS2 partition
- 3) Set an assign for CurrentUserProfile in my User-StartUp script

4) Freed up more RAM and video RAM by changing my Workbench background from my current photo to the old Blue9 jpg

I was able to add three bookmarks, then could not add any others. Each time I attempt to add another bookmark, my system does disk activity, but the bookmarks are not in the bookmark list the next time I launch the program. I cannot figure out where the bookmarks are saved. After many more attempts, I decided to go back to using one of the other web browsers that actually does know how to save bookmarks.

I think that I do not have enough system RAM to use this program to its full potential. Results vary drastically, everytime I launch Timberwolf, and I cannot pinpoint any common denominator other than the amount of system RAM or video RAM that is available when I launch the program.

**Update...** last experiment...

Power off/on reset

1-3 as above

- 4) Changed my Workbench background to transparent grey
- 5) Quit AmiDock

Launched Timberwolf and was able to add another bookmark. It was in the recent bookmarks list next time I launched Timberwolf.

-- redfox

- MicroA1-C with IBM PPC 750 GX and 256 MB RAM
- AmigaOS 4.1 Update 4